# About This Guide

The "About This Guide" section discusses the objectives of the manual, the intended audience, the organization, documentation conventions, and related documentation.

Cisco documentation and additional literature are available in a CD-ROM package, which ships with your product. The Documentation CD-ROM, a member of the Cisco Connection Family, is updated monthly. Therefore, it might be more up to date than printed documentation. To order additional copies of the Documentation CD-ROM, contact your local sales representative or call customer service. The CD-ROM package is available as a single package or as an annual subscription. You can also access Cisco documentation on the World Wide Web at http://www.cisco.com, http://www-china.cisco.com, or http://www-europe.cisco.com.

## **Document Objective**

The *CiscoWorks Windows Getting Started Guide* is designed to introduce the features of CiscoWorks Windows, Configuration Builder, Health Monitor, Show Commands and CiscoView. It also provides information on the managing the most common devices, setting thresholds for devices and performing minor troubleshooting tasks. It introduces the applications available for use with CiscoView.

### Audience

This guide is designed for system administrators who are responsible for the initial setup and configuration of routers, access servers, hubs, and switches using Configuration Builder, as well as for the management of these devices through the Show Commands, Health Monitor, and CiscoView applications.

This guide assumes that you are familiar with the basic concepts and terminology used in internetworking, and that you understand your network topology and the protocols that the devices in your network must handle. This guide also assumes that you have a working knowledge of the Microsoft Windows environment. If you are using CastleRock's SNMPc, you should also become familiar with the SNMPc environment by reading CastleRock's *SNMPc Network Management Reference Guide*. The Threshold Manager application assumes a working knowledge of RMON.

### **Summary of Contents**

Chapter 1, "Introducing CiscoWorks Windows," describes the structure of CiscoWorks Windows and the devices it supports.

Chapter 2, "Downloading Device Packages," provides a detailed explanation of downloading device packages from CCO.

Chapter 3, "Using CiscoWorks Applications," provides an introduction to Configuration Builder, Show Commands, and Health Monitor.

Chapter 4, "Using CiscoView," provides information on configuration, displaying a device, changing operating characteristics, finding devices, using a dashboard monitor and CiscoView tables.

Chapter 5, "Using Threshold Manager," provides a description of setting thresholds to managing problem areas on your network, and retrieving event information. The other applications are outlined in the appendices but because of the complexity of Threshold Manager, it is a part of the main section of this guide.

Chapter 6, "Troubleshooting Your Network," provides information on identifying problems and what to correct in certain error conditions.

Chapter 7, "Troubleshooting CiscoWorks Windows," provides solutions to problems you may encounter using CiscoWorks Windows and where to go for help.

Appendix A, "Using AS5200 Manager," describes the features of the AS5200 Manager application.

Appendix B, "Using StackMaker," describes the features of StackMaker, an application designed for managing stackable devices.

Appendix C, "Using the Flash File System," describes a tool used to manage flash files such as router image files.

**Note** For complete information on how to use CiscoWorks Windows applications to configure, monitor, and control your internetworks, see the context-sensitive online help system. This comprehensive online help system provides procedures, overview material, and links to related information.

For CiscoWorks Windows release-specific information, open the /etc/README file.

#### **Document Conventions**

This guide uses the following conventions:

- The symbol ^ represents the key labeled Ctrl (Control). To enter a control key; for example, ^z, hold down the Ctrl key while you press the z key.
- Commands and keywords are in **boldface**.
- File names, directory names, and arguments for which you supply values are in in *italics*.

- Elements in square brackets ([]) are optional.
- Alternative but required keywords are grouped in braces ({}) and are separated by vertical bars (|).
- Terminal sessions are printed in a screen font.
- Information you need to enter is in a **boldface screen** font.

**Note** Means *reader take note*. Notes contain helpful suggestions or references to material not contained in this guide.

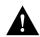

**Caution** Means *reader be careful*. In this situation, you might do something that could result in equipment damage or loss of data.

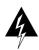

**Warning** Means *danger*. You are in a situation that could cause bodily injury. Before you work on any equipment, you must be aware of the hazards involved with electrical circuitry and familiar with standard practices for preventing accidents.

Cisco product documentation and additional literature are available on a CD called Cisco Connection Documentation, Enterprise Series. The CD is updated and shipped monthly, so it might be more current than printed documentation. To order the Cisco Connection Documentation, Enterprise Series CD, contact your local sales representative or call Customer Service. The CD is available both as a single CD and as an annual subscription. You can also access Cisco technical documentation at the World Wide Web URL http://www.cisco.com.

#### **Related Documentation**

For additional information, refer to the following Cisco System publications:

• Cisco Internetwork Operating System (IOS) configuration guides and command references

- Cisco IOS Command Summary
- System error messages
- Internetworking Terms and Acronyms
- Cisco Management Information Base (MIB) User Quick Reference
- Cisco Products Catalog
- Hardware installation and maintenance publications for your product
- Configuration notes for your product, if applicable
- *Cisco Works Windows Release Note* (available on Customer Connection Online or Cisco Customer Documentation, Enterprise CD) or the Network Management Support CD if you do not have Internet access
- Device package README files on CCO

**Note** Document titles may vary slightly depending on the software release.